## SAP ABAP table CMS STR PCN USTTR {Primary key for TCMS PCN ST TR}

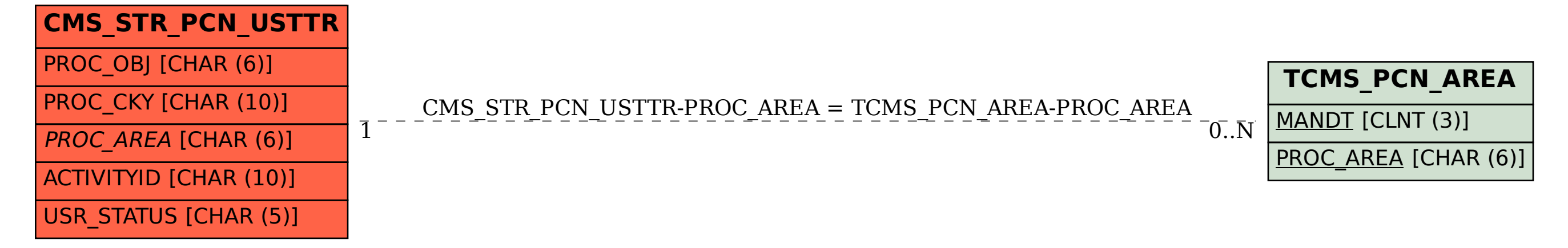